# **Chapter 13**

# **Error Reporting**

## **13.1 Chapter Overview**

This chapter describes the main error reporting routines designed for general HDF use and the types of errors handled by the error reporting API and the general structure of the API.

## **13.2 The HDF Error Reporting API**

The HDF error reporting API consists of routines that query error stack information, the names of which are prefaced by "HE". They are described briefly in Table 13A. Some are primarily for use by HDF developers while others are available to HDF users. In this chapter, three error reporting functions are covered: **HEprint**, **HEvalue** and **HEstring**. Note that only one C error reporting routine has a FORTRAN-77 counterpart: **HEprint**.

TABLE 13A **Error Reporting Routine List**

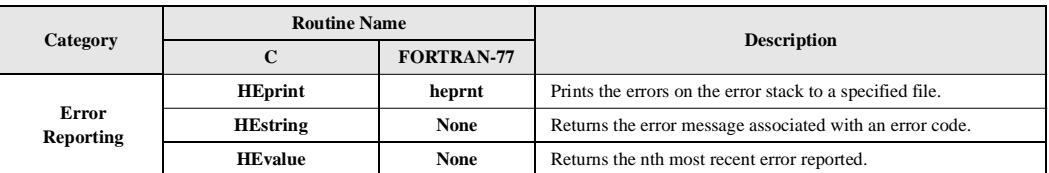

## **13.3 Error Reporting in HDF**

Most HDF error reporting routines return  $FAIL$  (or  $-1$ ) if the operation is successful and SUCCEED (or 0) otherwise. Each time a FAIL code is returned one or more error codes are pushed onto the error code stack. The following pseudo-code will demonstrate the two methods commonly used to access and print the contents of this stack.

```
if (<general HDF function() >= FAIL) {
    <HDF error reporting API routines>
}
OR
status = <general HDF function( );
if (status == FAIL) {
    <HDF error reporting API routines>
}
```
A list of error codes is included at the end of this chapter.

#### **13.3.1 Writing Errors to a File: HEprint**

**HEprint** writes the errors on the stack to the specified file. There are four sections of an **HEprint** error report:

- 1. A description of the error.
- 2. The routine in which the error was detected.
- 3. The source file in which the error was detected.
- 4. The line number in which the error was detected.

The syntax for **HEprint** is as follows:

C: HEprint(stream, level);

FORTRAN: status = heprnt(level)

The stream parameter is a UNIX file handle indicating the output stream the error information will be written to. The level parameter specifies the amount of error information to report. In FORTRAN-77, **HEprint** always writes to the standard error stream, or stderr, therefore the only parameter is level.

Errors are written in sequential order starting from the bottom of the stack. Consequently, specifying a level parameter value of 1 will write the first error that occurred, or the first error pushed onto the stack. Specifying a level parameter of value 0 will write all errors on the stack to the specified file. For example, the following C code will write all errors on the stack to the file named "errors".

```
f = fopen("errors", "w");
HEprint(f, 0);
```
As an example of the output of **HEprint**, suppose an attempt is made to open an nonexistent file with **Hopen**. Calling HEprint(stdout, 0) or heprnt(0) will produce the following output:

```
HDF error: <error opening file>
    Detected in Hopen() [hfile.c line 305]
```
#### **13.3.2 Returning the Code of the Nth Most Recent Error: HEvalue**

**HEvalue** returns the error code for the nth most recent error and is only available as a C routine. The error\_stack\_offset parameter specifies the number of errors to regress from the top of the error stack.

The syntax for **HEvalue** is as follows:

C: status = HEvalue(error\_stack\_offset);

### **13.3.3 Returning the Description of an Error Code: HEstring**

**HEstring** returns the error description associated with the error code specified by the error\_code parameter as a character string. As with **HEvalue**, **HEstring** is only available in the C HDF library.

The syntax for **HEstring** is as follows:

C: error\_string = HEstring(error\_code);

EXAMPLE 1. **Writing Errors to a Console Window**

The following C code fragment will copy errors from the stack to a console window.

```
C: #include "hdf.h"
     main( )
     {
     int32 i, e;
     const char *str;
     ...
     i = 0;while ((e = HEvalue(i)) != DFE_NONE) {
             str = HEstring(e);<device-specific code to print the string to a console>
             i++...
     }
```
TABLE 13B **HDF Error Codes**

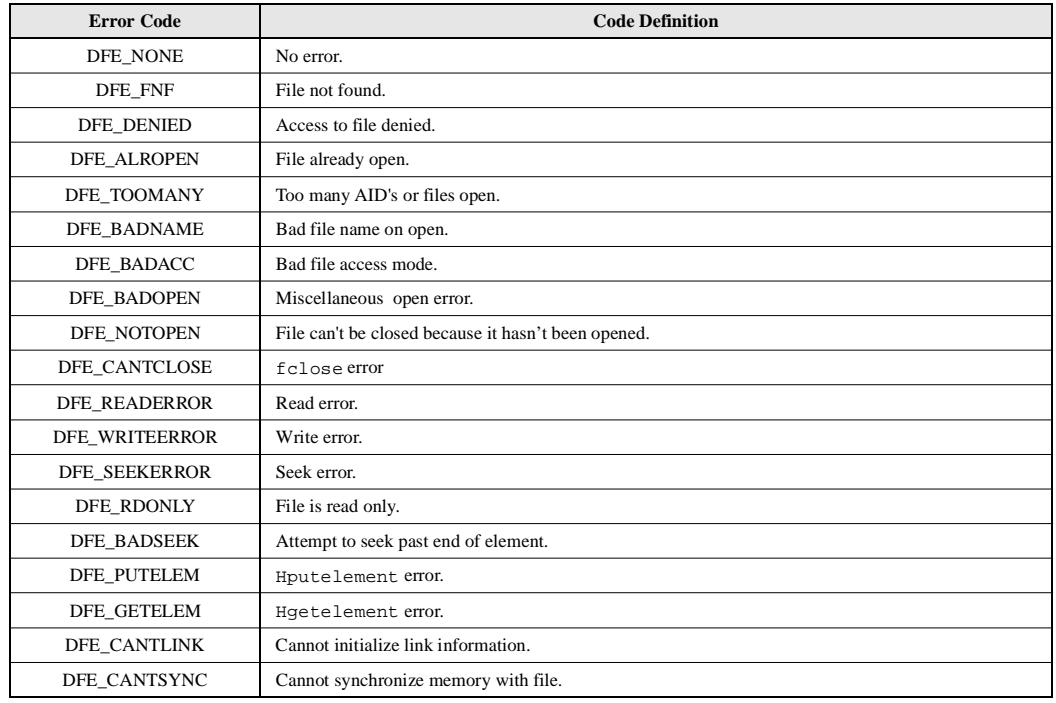

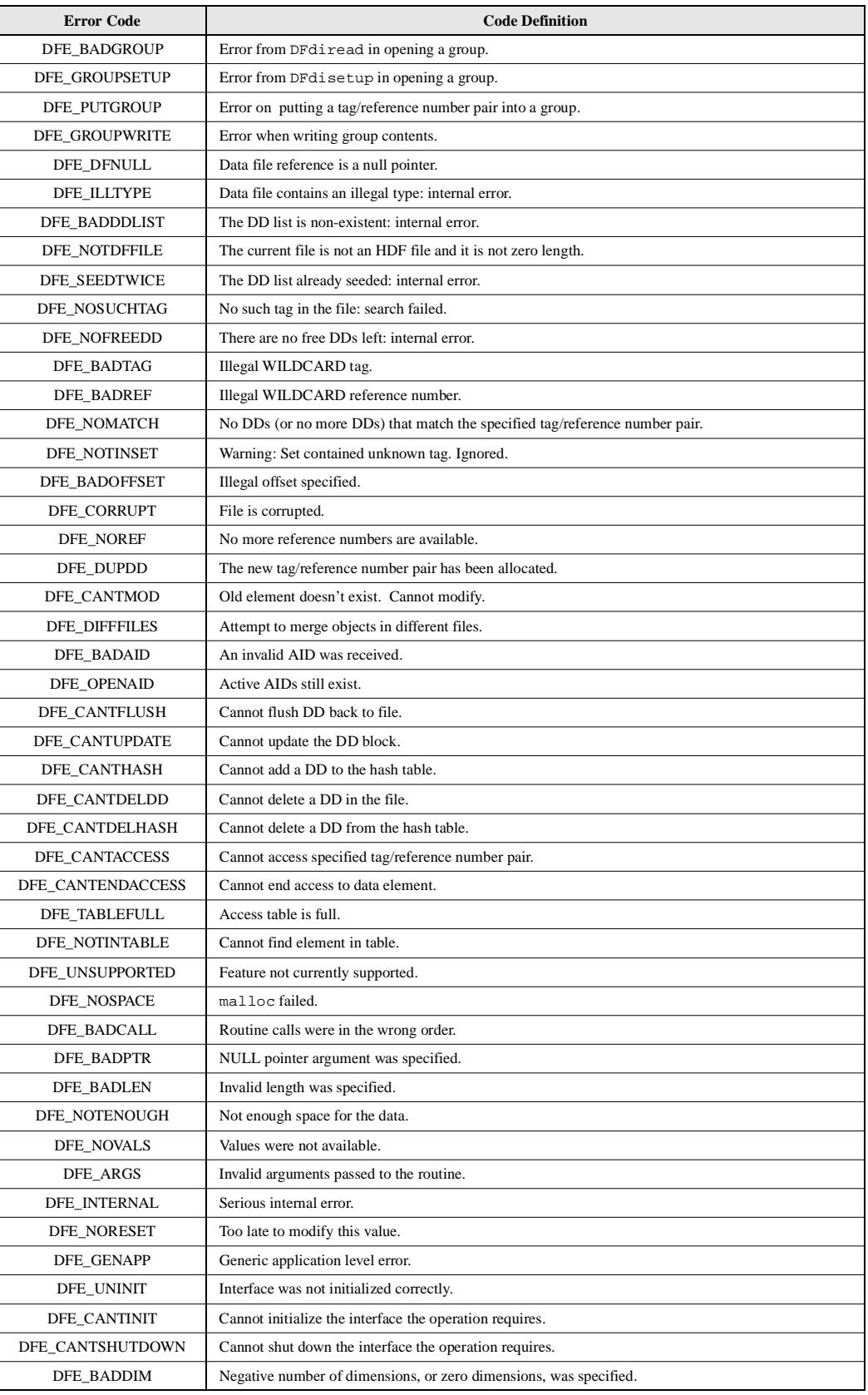

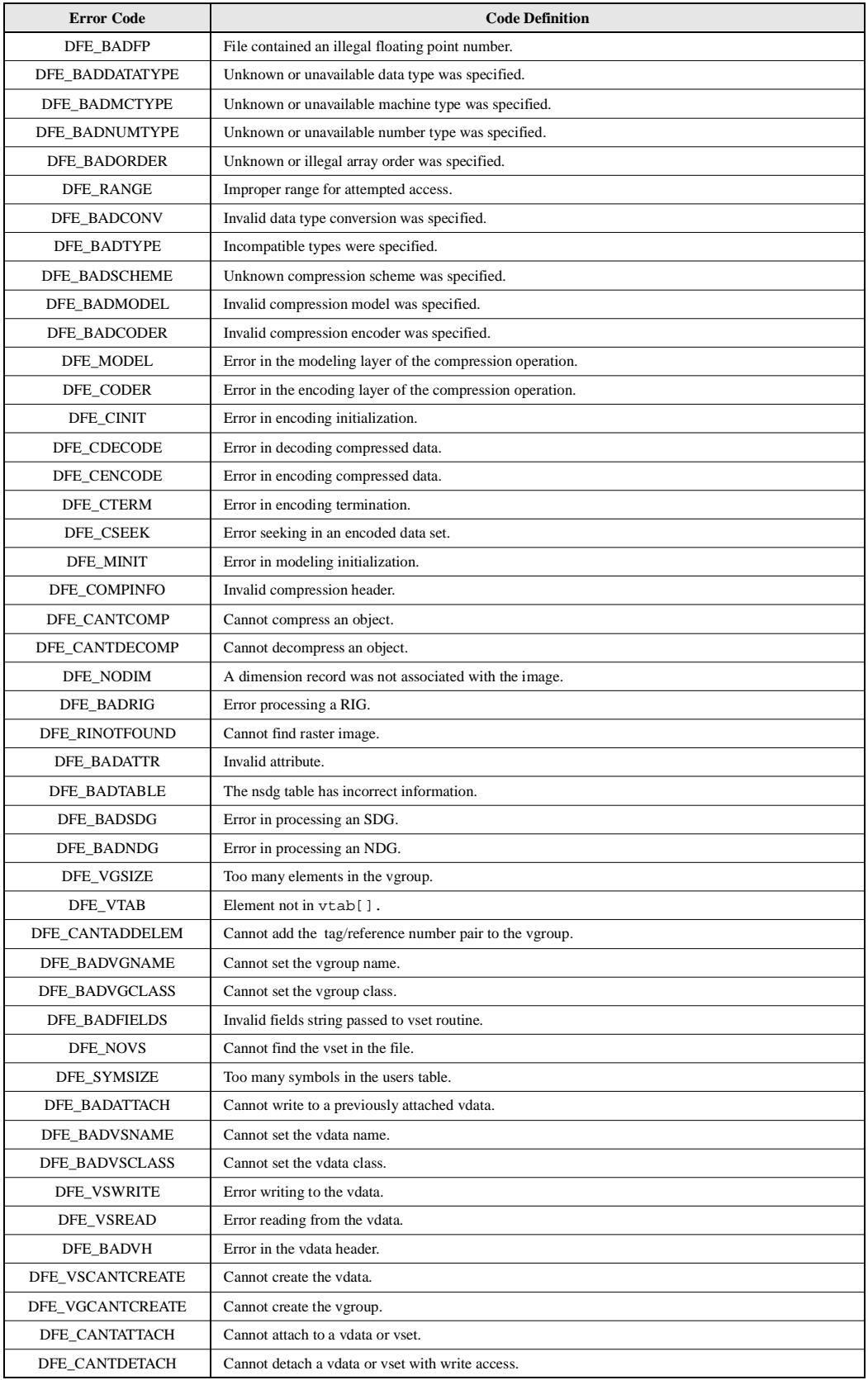

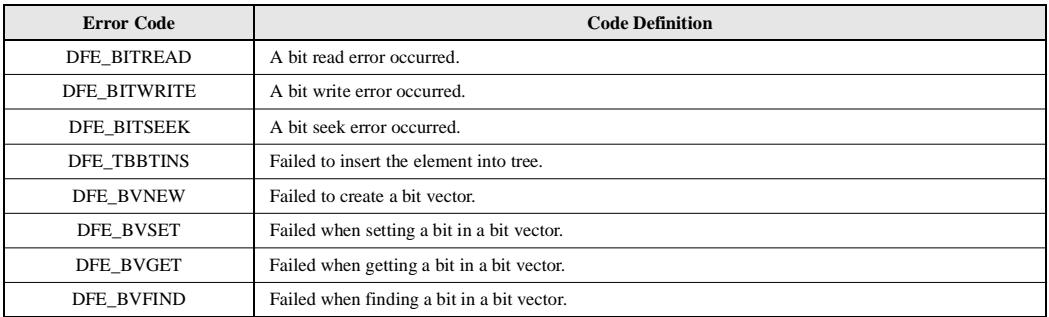